# **Contents**

## **1. An Overview of Ptolemy**

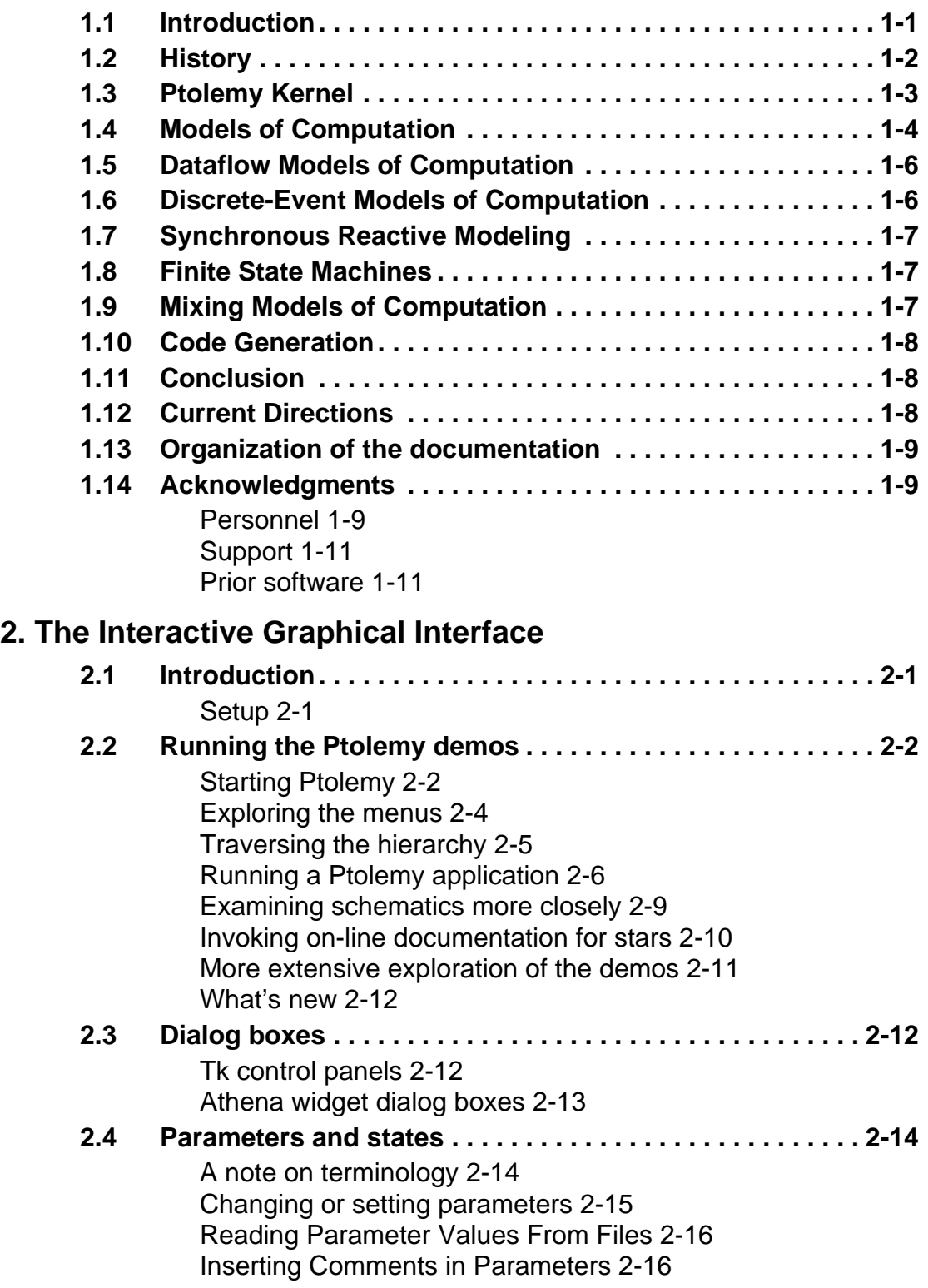

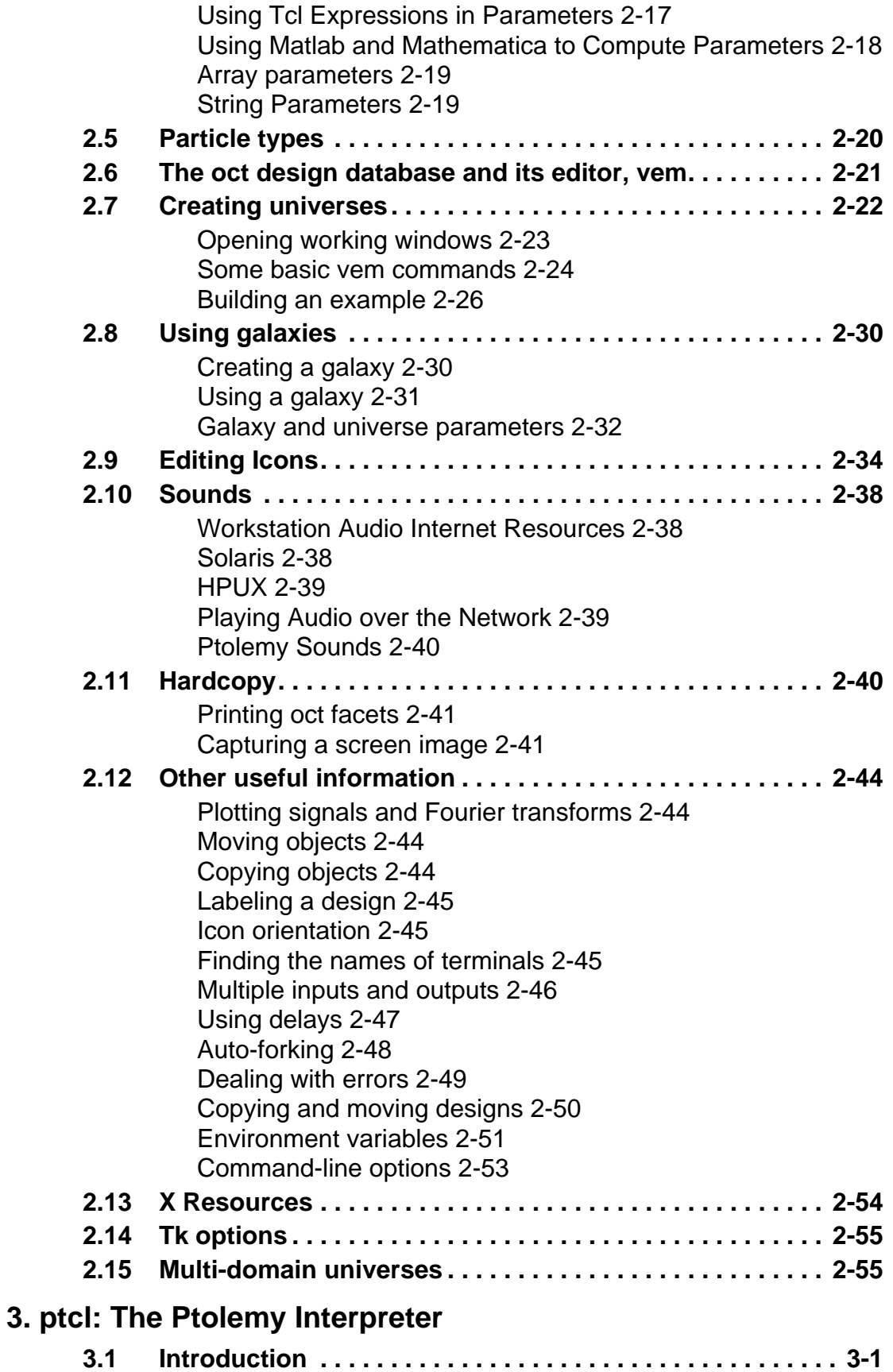

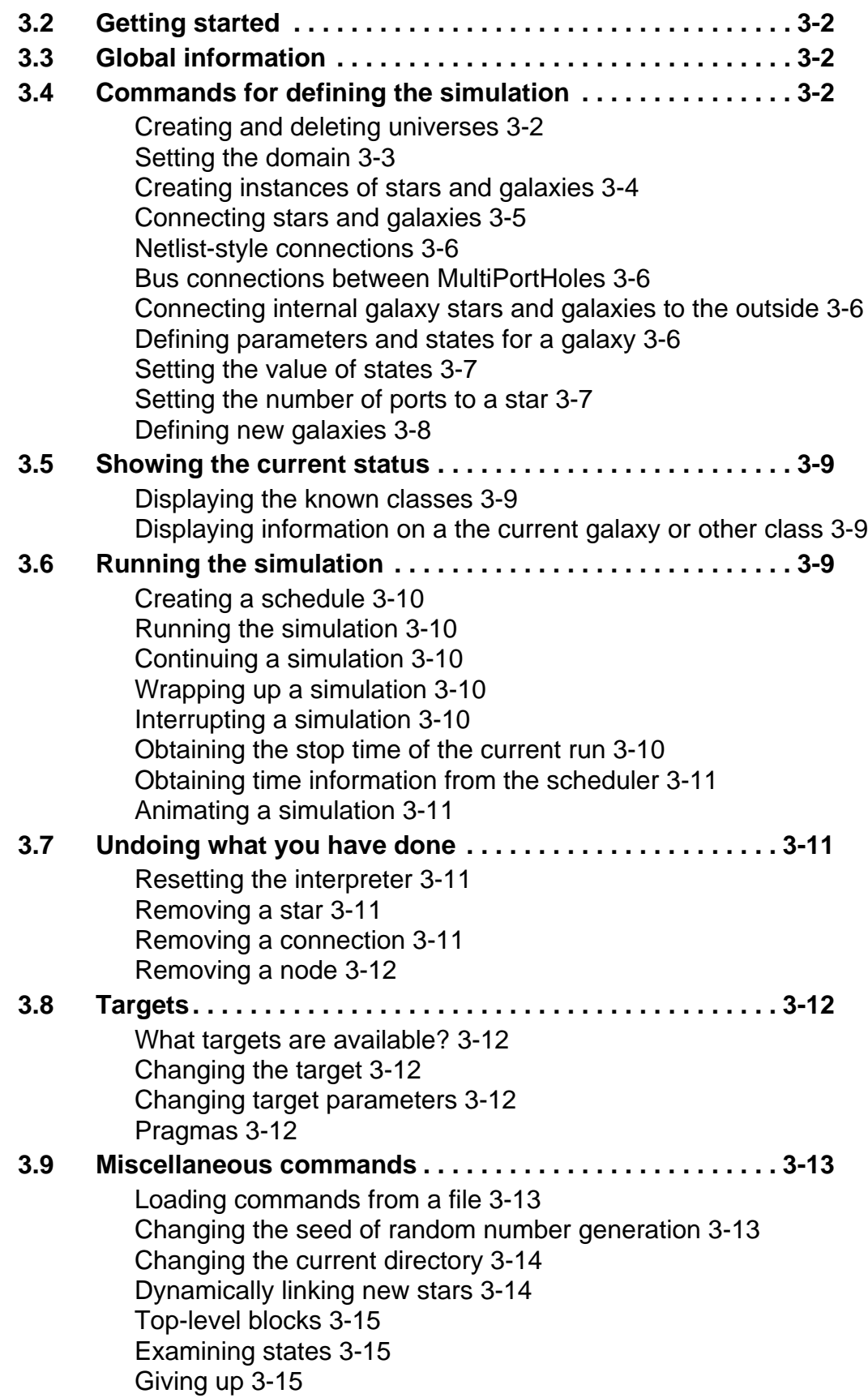

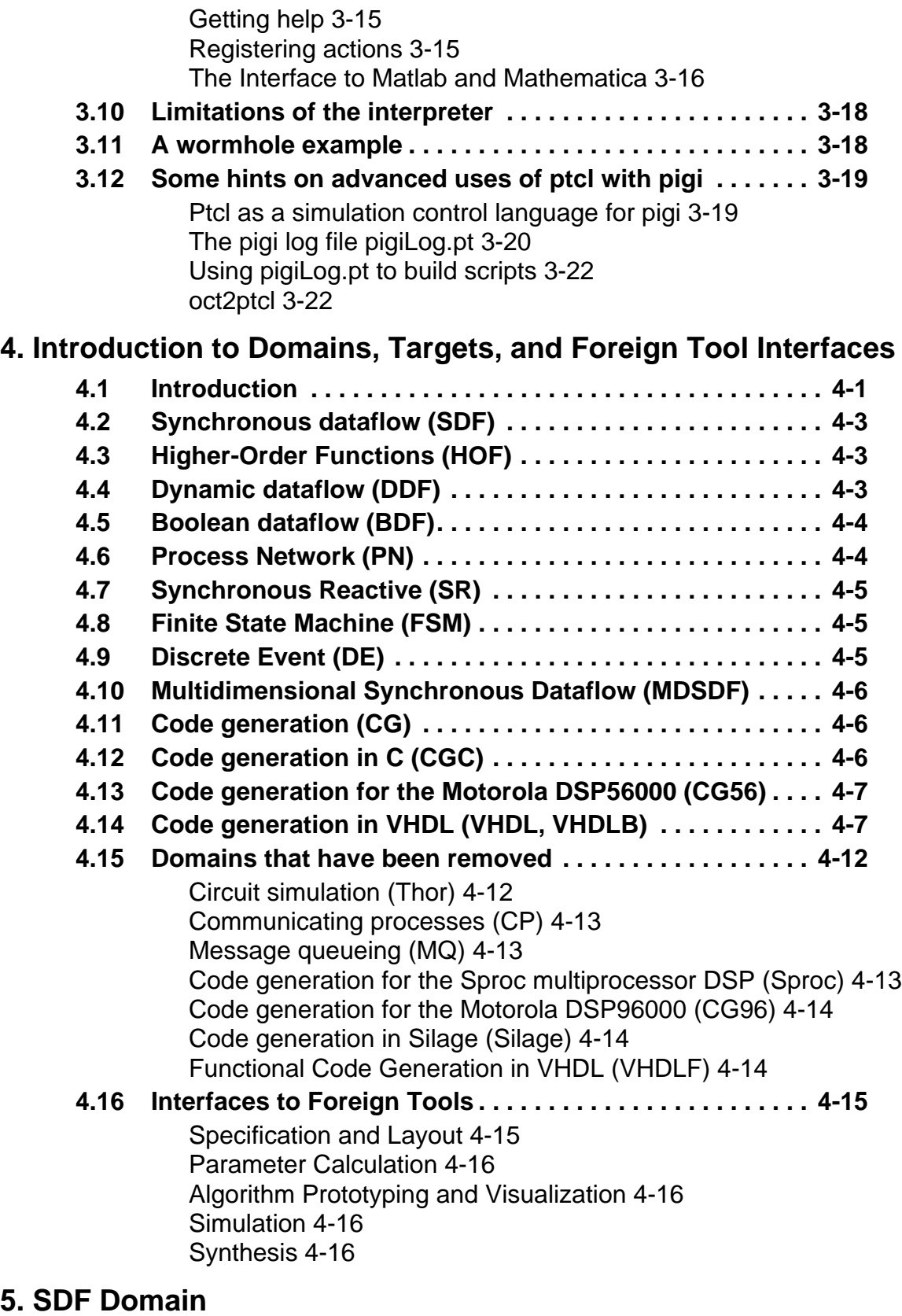

**5.1 Introduction . . . . . . . . . . . . . . . . . . . . . . . . . . . . . . . . . . . . . 5-1**

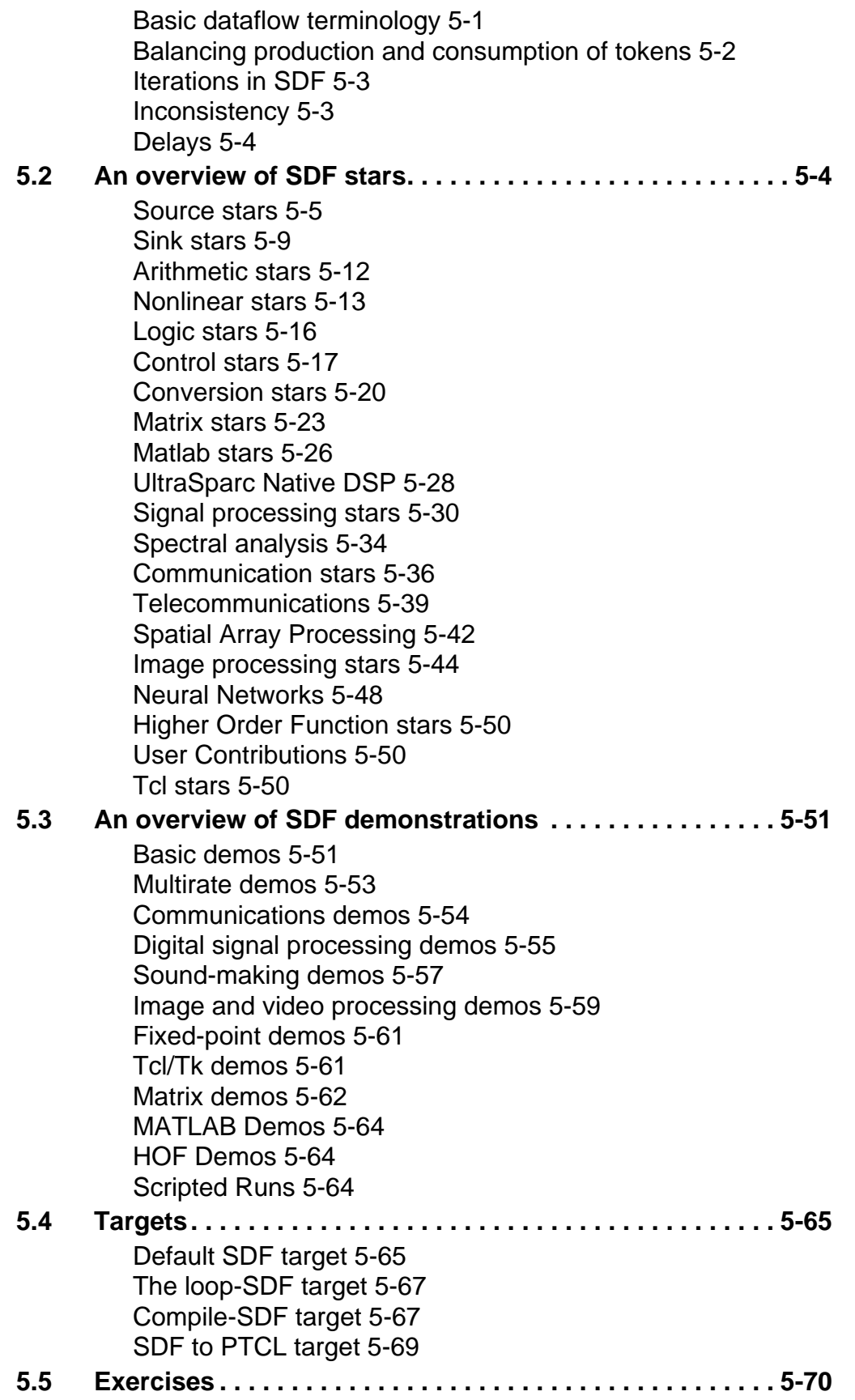

Modulation 5-70 Sampling and multirate 5-72 Exponential sequences, transfer functions, and convolution 5-73 Linear phase filtering 5-75 Coefficient quantization 5-76 FIR filter design 5-78 The DFT (discrete Fourier transform) 5-79 Whitening filters 5-81 Wiener filtering 5-81 Adaptive equalization 5-82 ADPCM speech coding 5-83 Spectral estimation 5-84 Lattice filters 5-85

#### **6. HOF Domain**

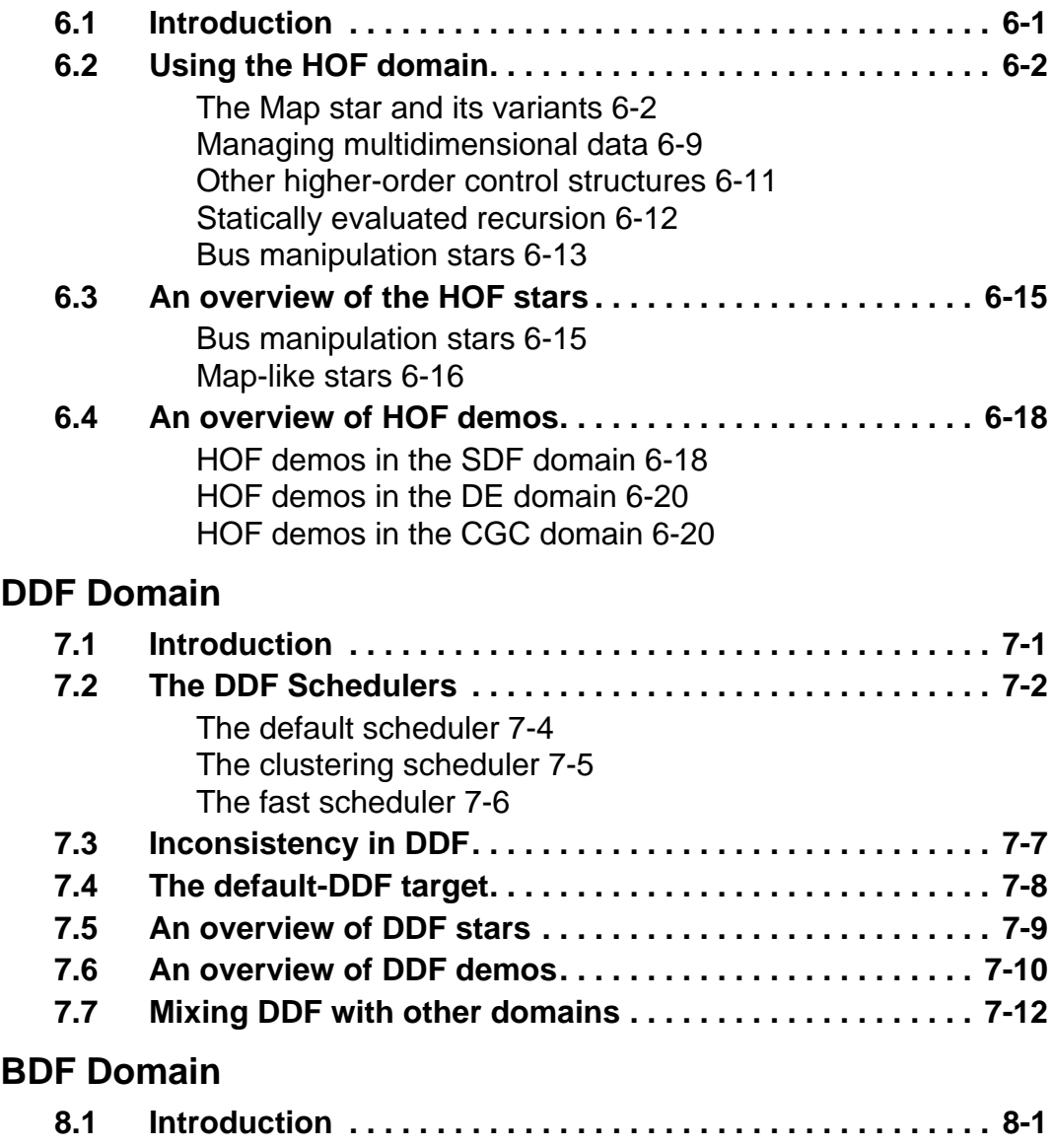

 $\overline{7}$ .

**8. BDF Domain**

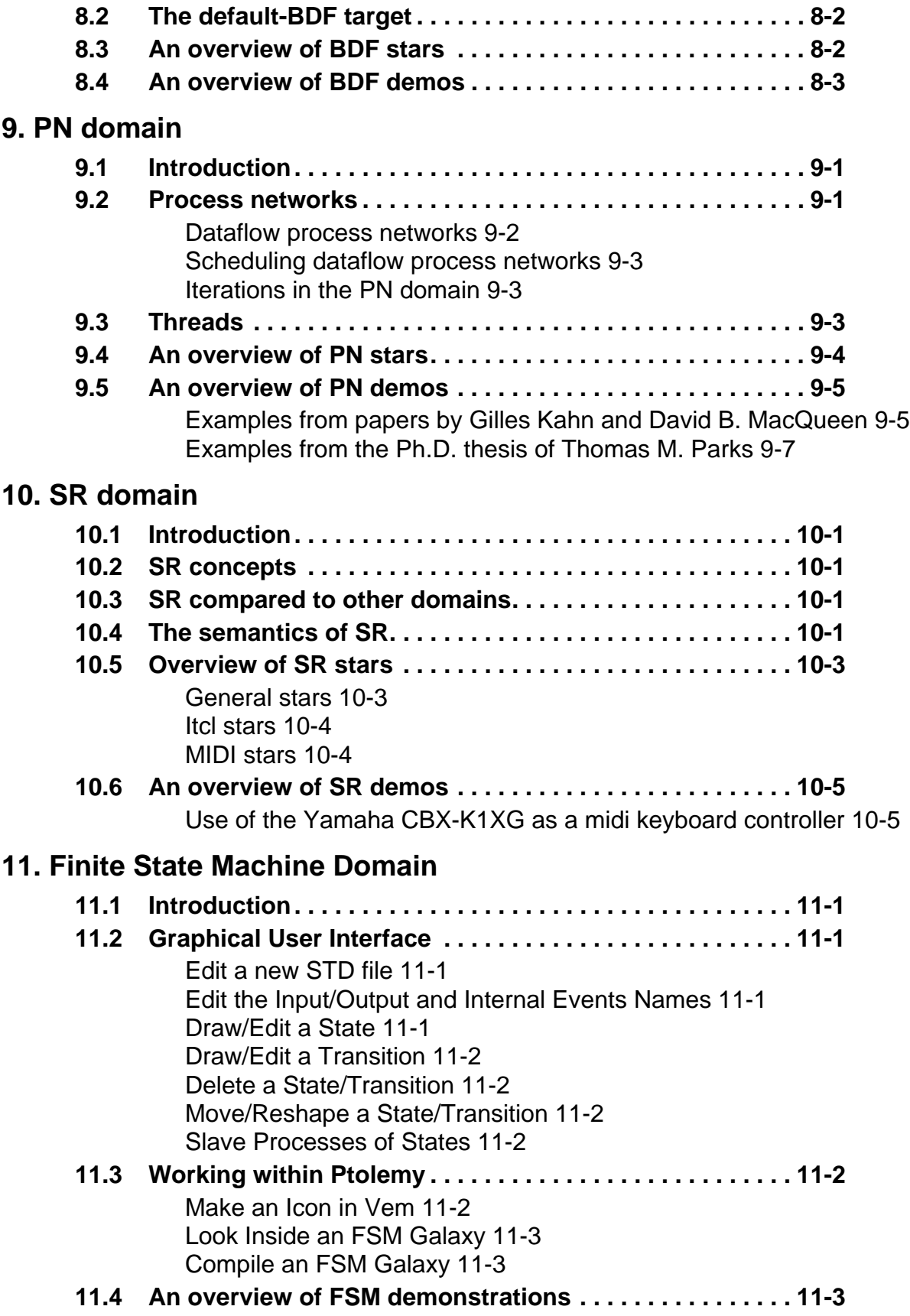

viii

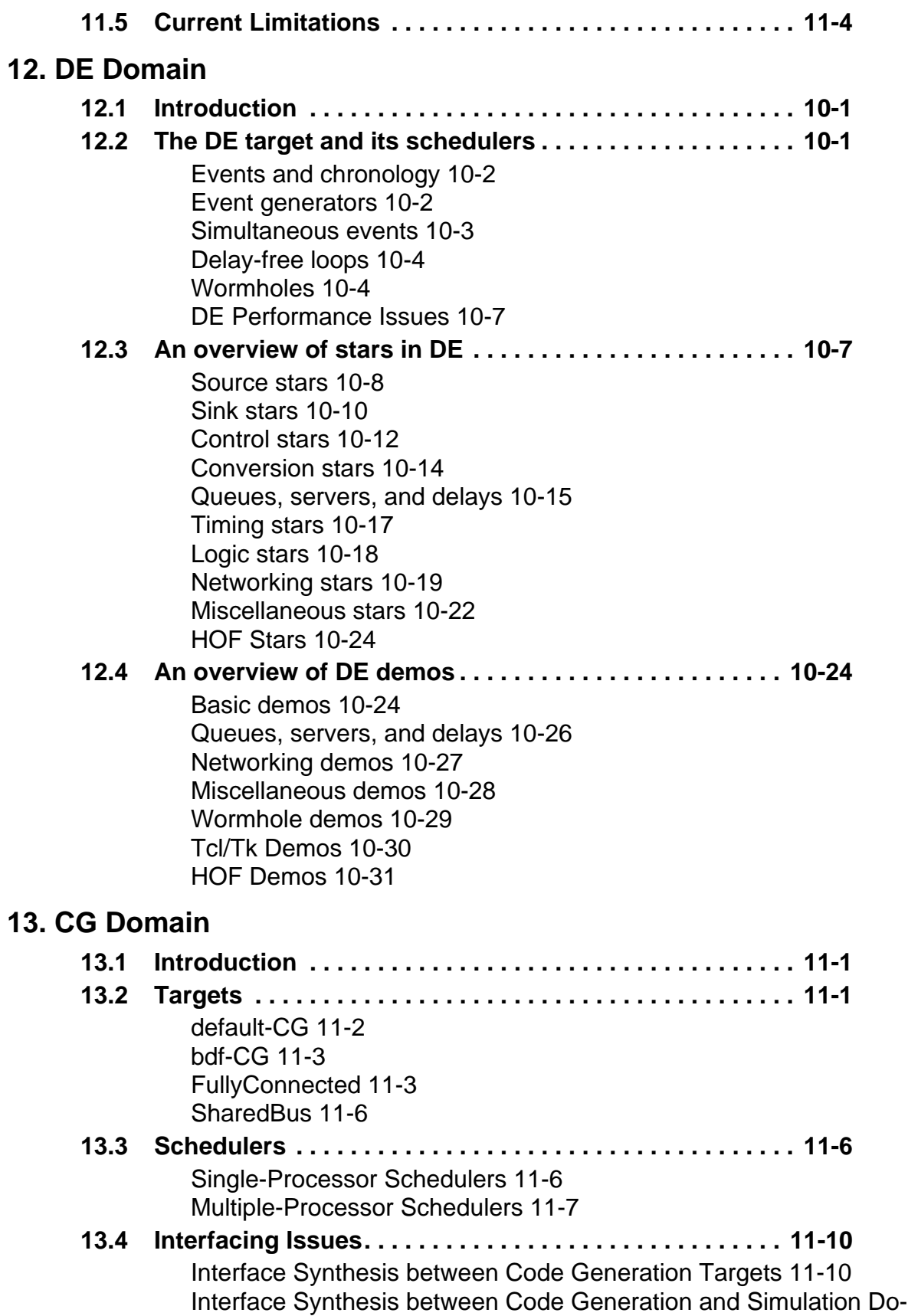

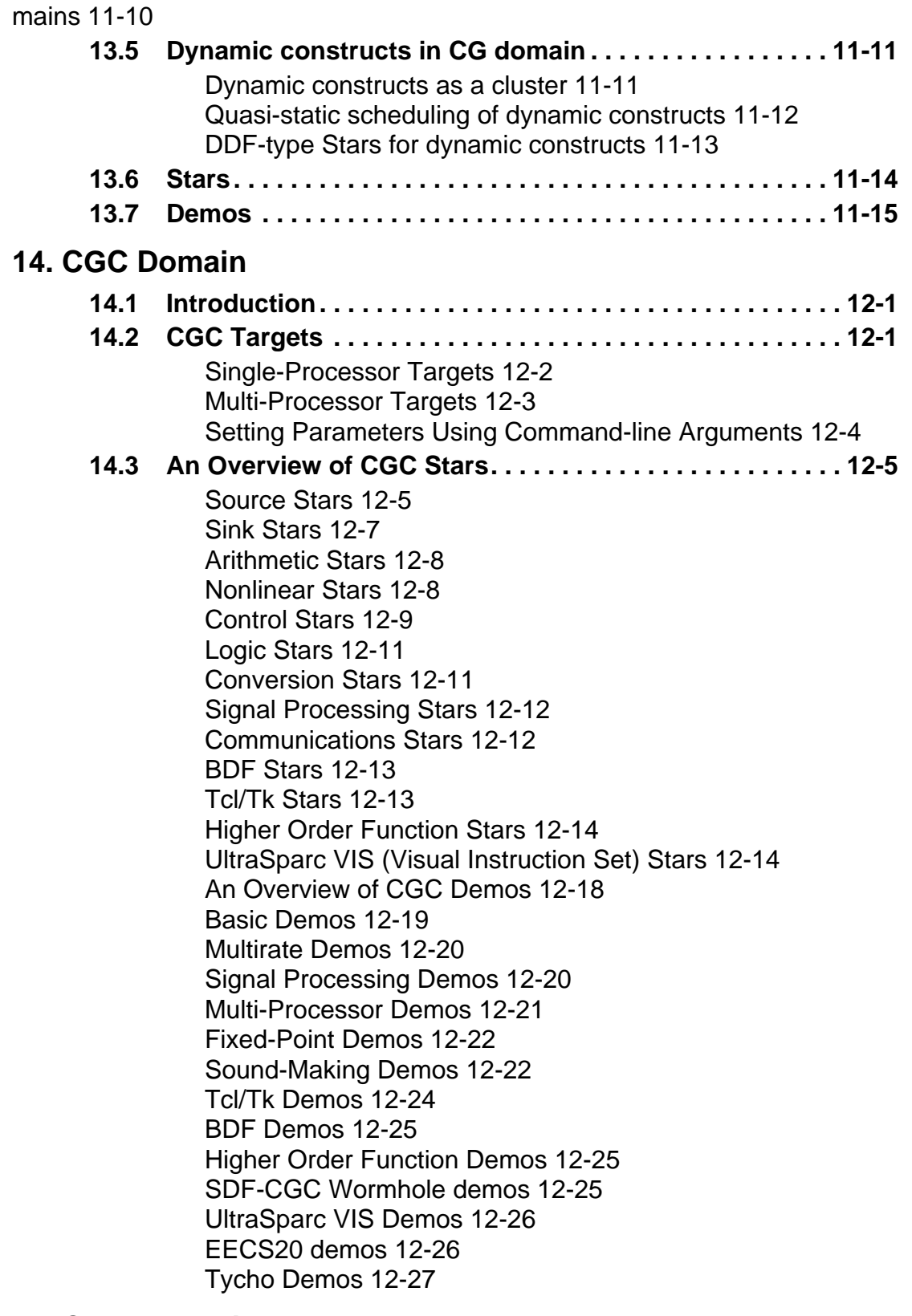

### **15. CG56 Domain**

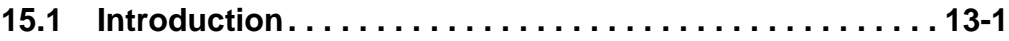

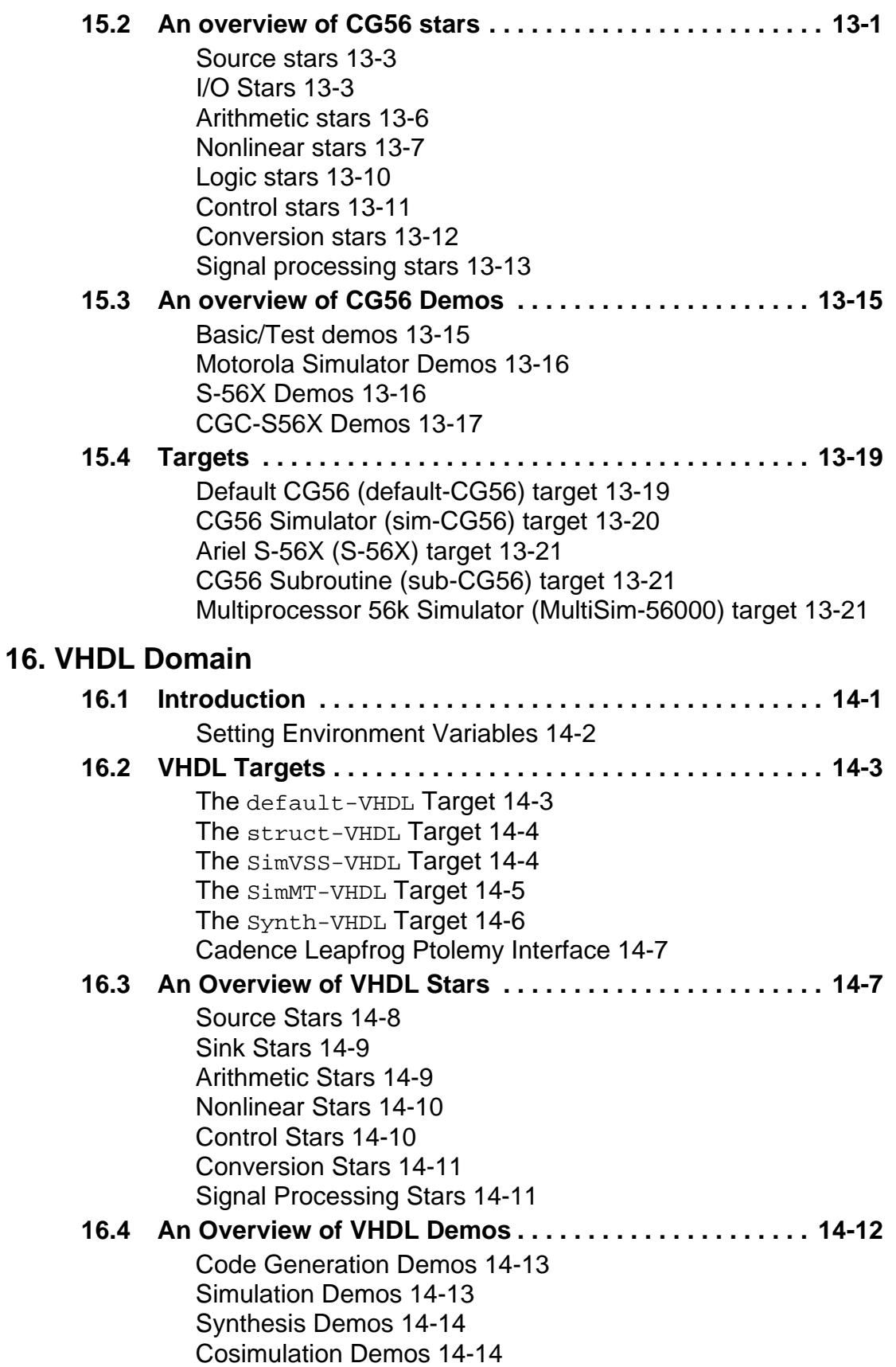

#### **17. C50 Domain**

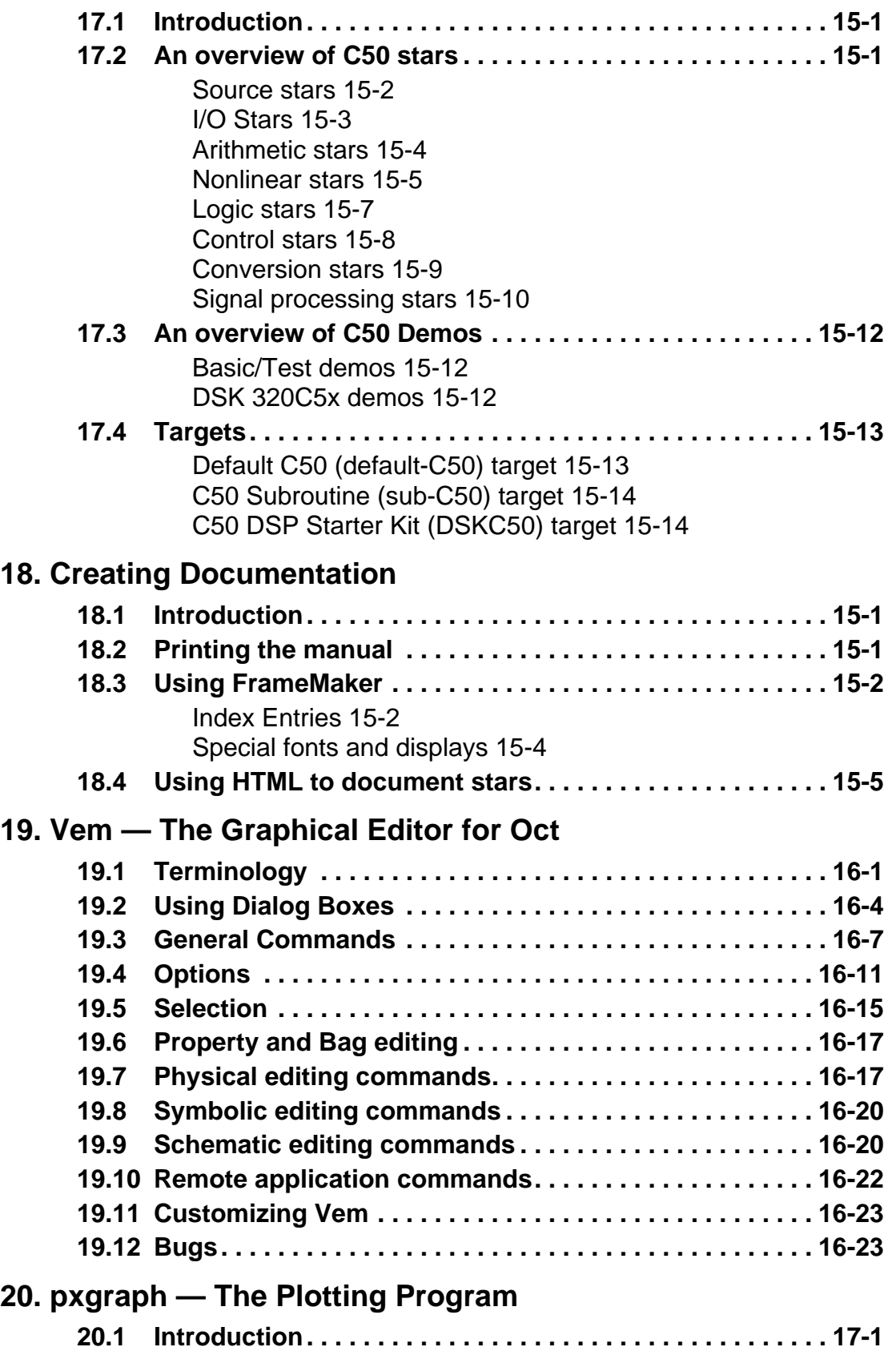

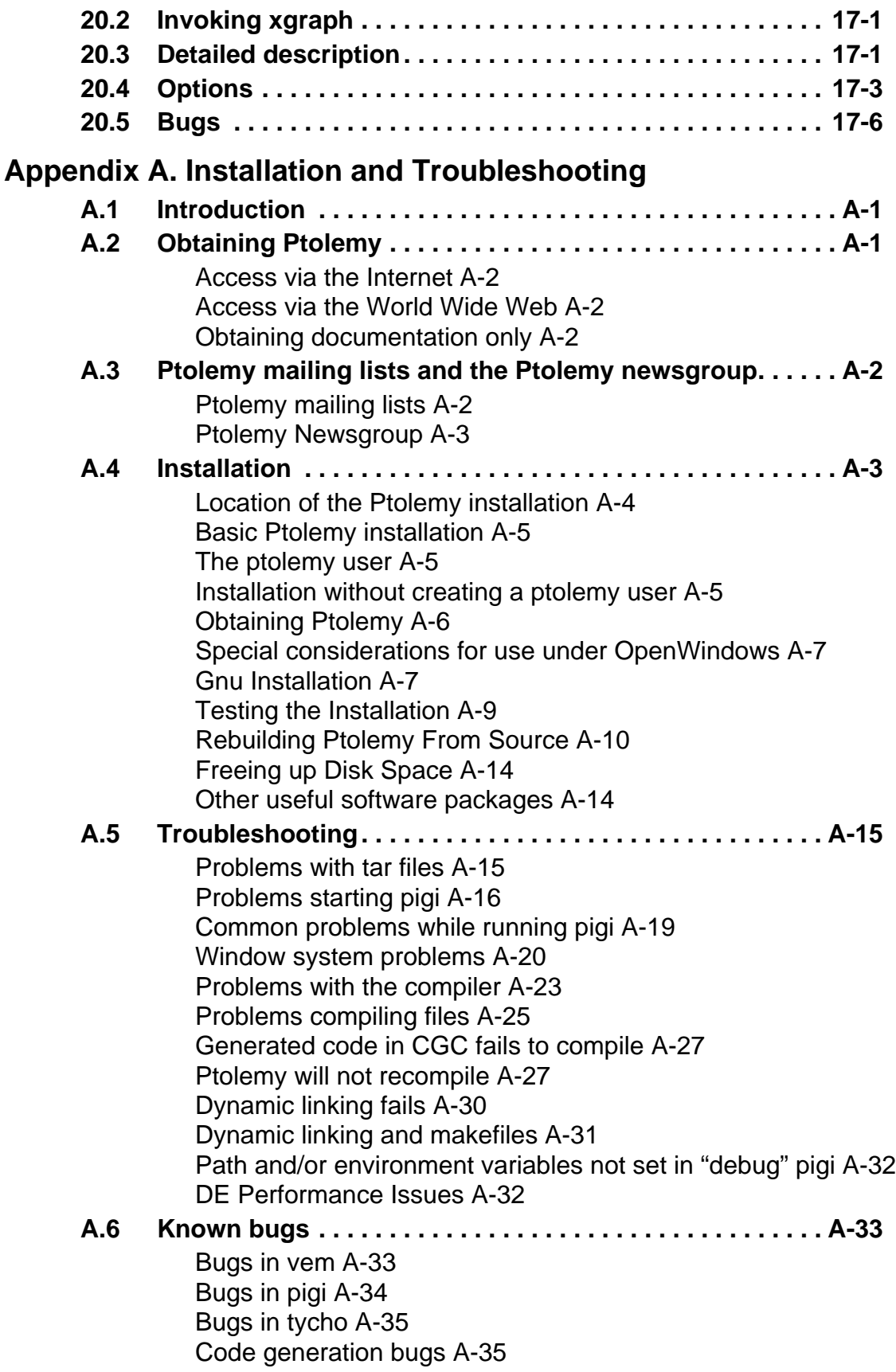

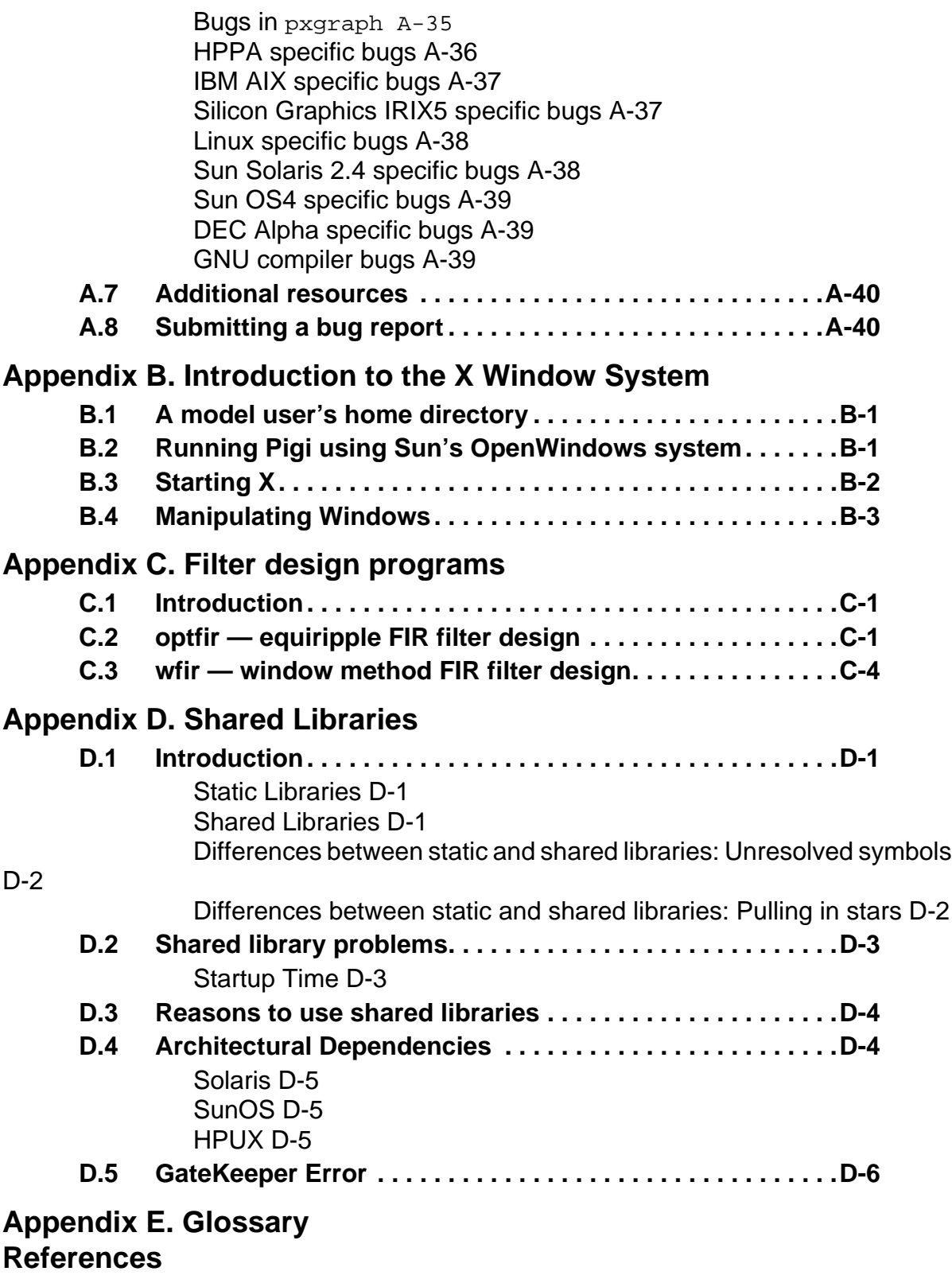

**Index**